Point n'est besoin de beaucoup de matériel numérique pour l'introduire de façon efficace et dynamique dans nos pratiques. Osons expérimenter et osons demander des conseils !!

Contact : [isabelle.blocail@ac-guadeloupe.fr](mailto:isabelle.blocail@ac-guadeloupe.fr)

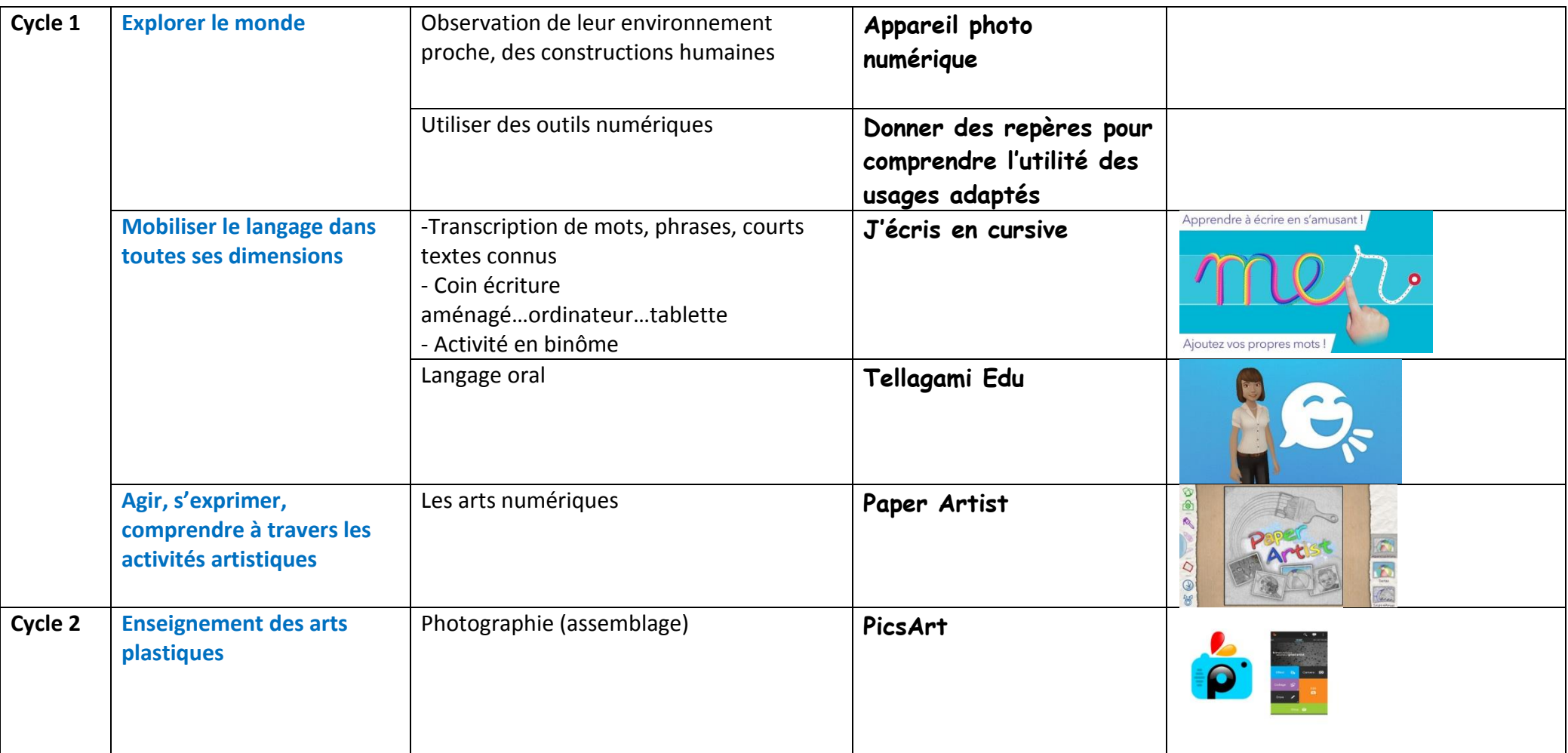

Document de formateur et de stagiaire produit par Mme Sahai Isabelle (CPP Enseignement et Numérique BTN)

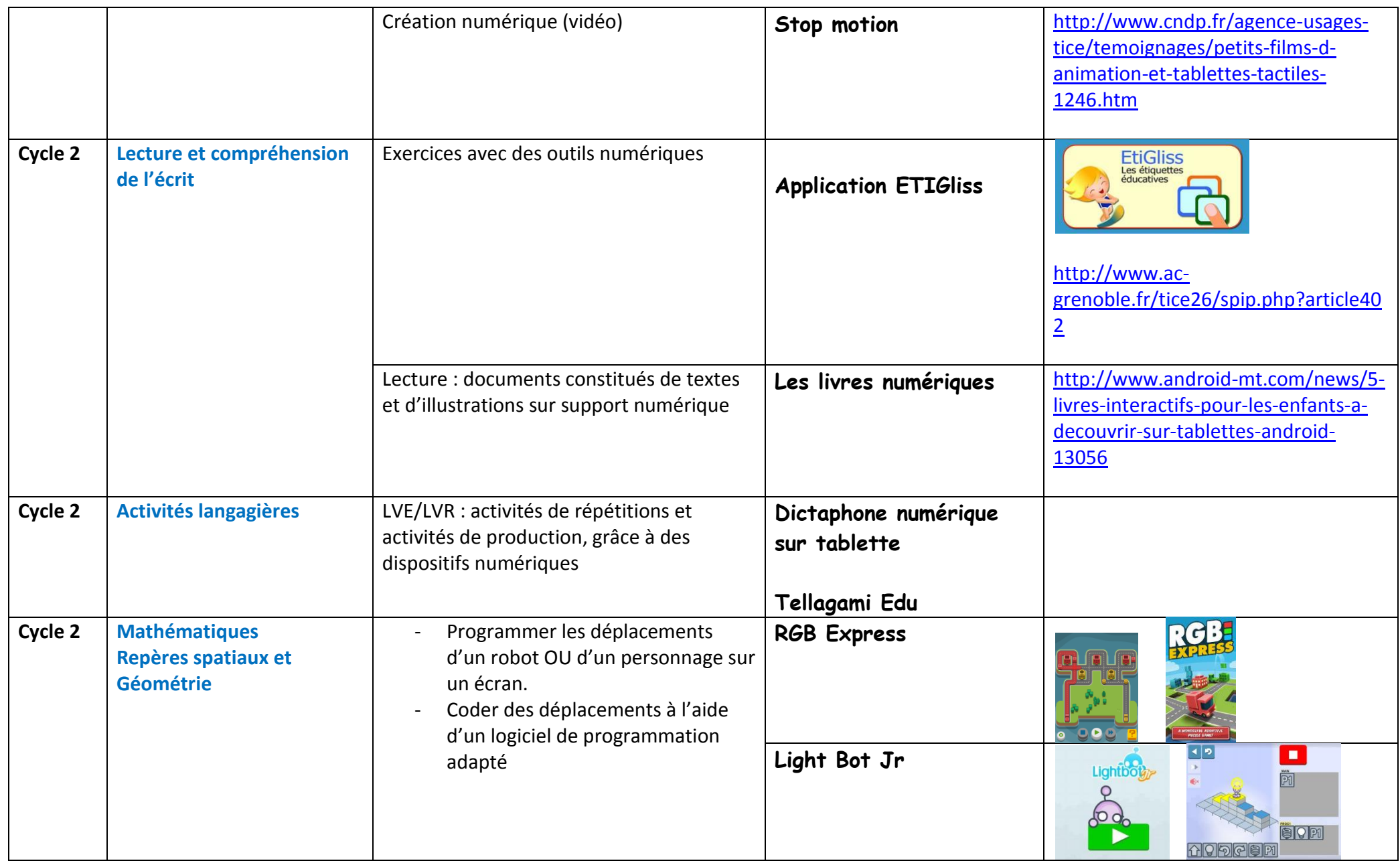

Document de formateur et de stagiaire produit par Mme Sahai Isabelle (CPP Enseignement et Numérique BTN)

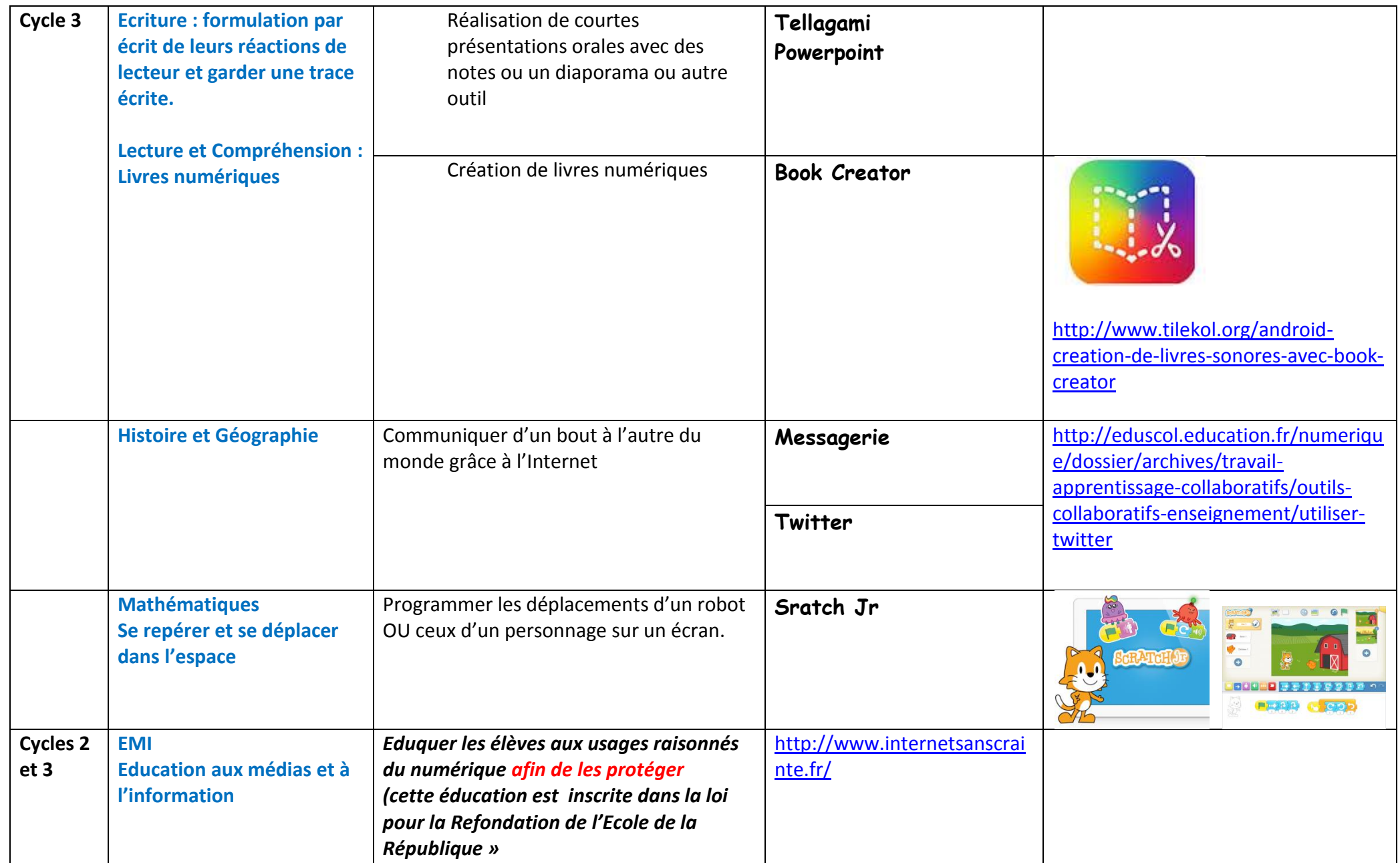

Document de formateur et de stagiaire produit par Mme Sahai Isabelle (CPP Enseignement et Numérique BTN)

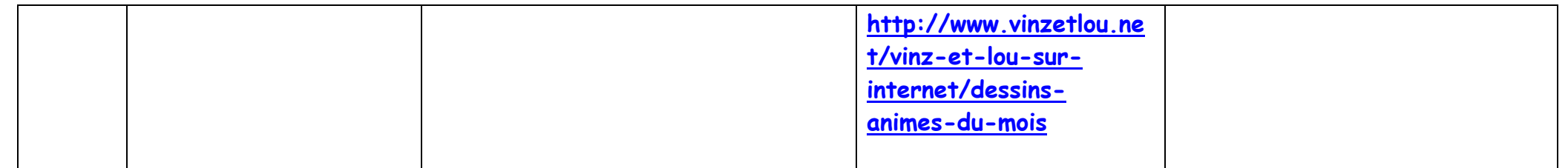

*Certaines applications peuvent être utilisées sur tous les cycles. Exemple : Book Creator, Tellagami Edu..*